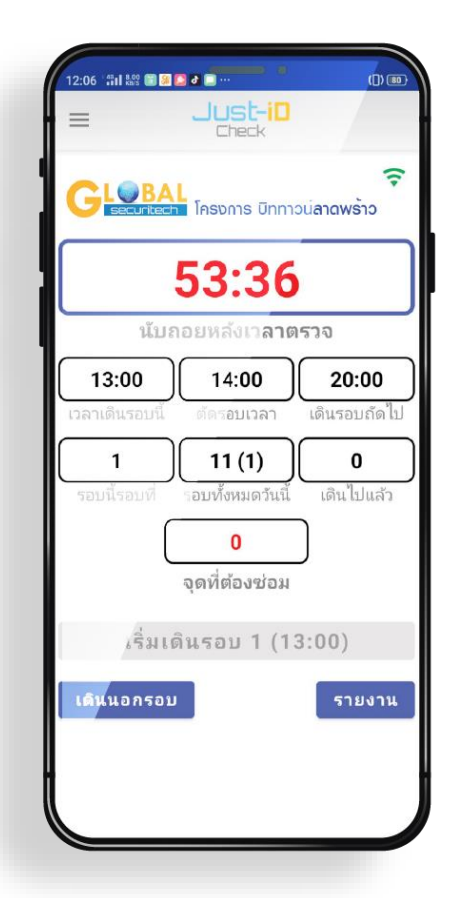

## Just-iD Check **ระบบตรวจจุ ดออนไลน์**

## **JUS<sup>t-in</sup>** Check ระบบตรวจจุดออนไลน์

Co., Ltd<sup>O</sup>

 $\circ$ 

 $\bullet$ 

**THE WEED OF STRANGE OF RUN** 

CHALACHOL

ACADEMY  $\circ$ 

บริษัท ซิมส์

พรีคพเพอร์

บริษัท วันมั

อบบี่ จำกัด

ร้านอาหาร ตนามหญ้า81

ก็นครบแช่บ Q

นมสตตอนยาย านฟลด ชาเข้

อ่ว.เจริญยนะ  $\bullet$ 

> K-heuer  $\bullet$

บวิษัท สยามฮ่องกง คุณ

ใชนิส ฟิต จำกัด

เลิศลอยลาดพร้าว นวิษัท รับก็

La Law

 $Q$ <sup>1356</sup> $q$ 

Minderra Co., Ltd

 $\sim$  WN anowing  $\blacksquare$ ปั๊ม Shell สมาร์

> 0 ดูกหมี เดินทัล 336

ลวีทเค้ก <mark>O กล้อยท์ส สาขา</mark> 3... - โด ข้**าวมันไก่ตอน** 

۰

Nune

a Co., Ltd.

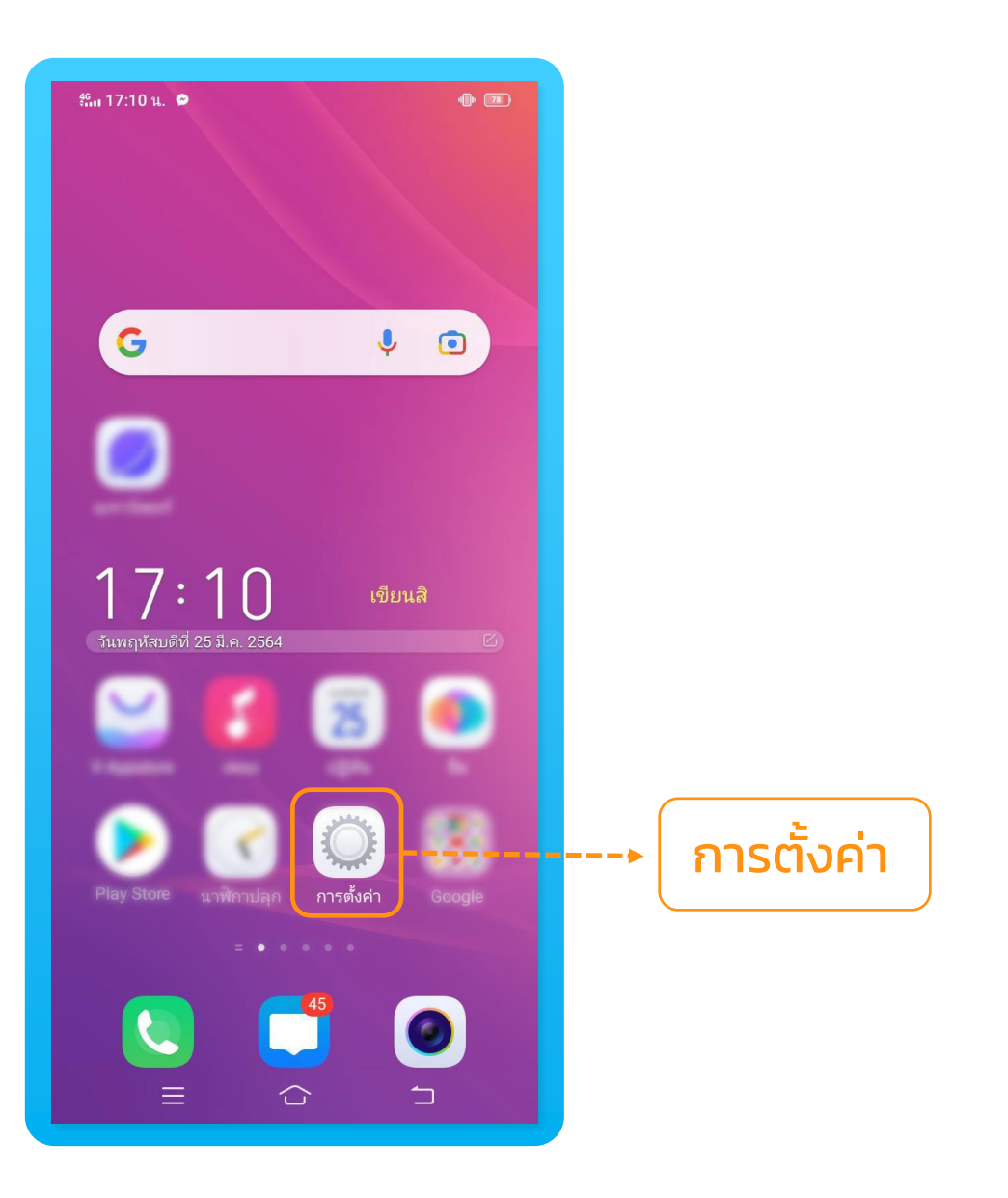

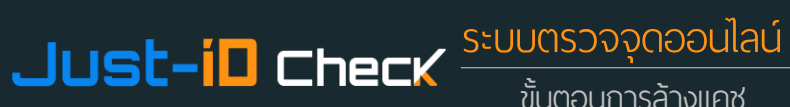

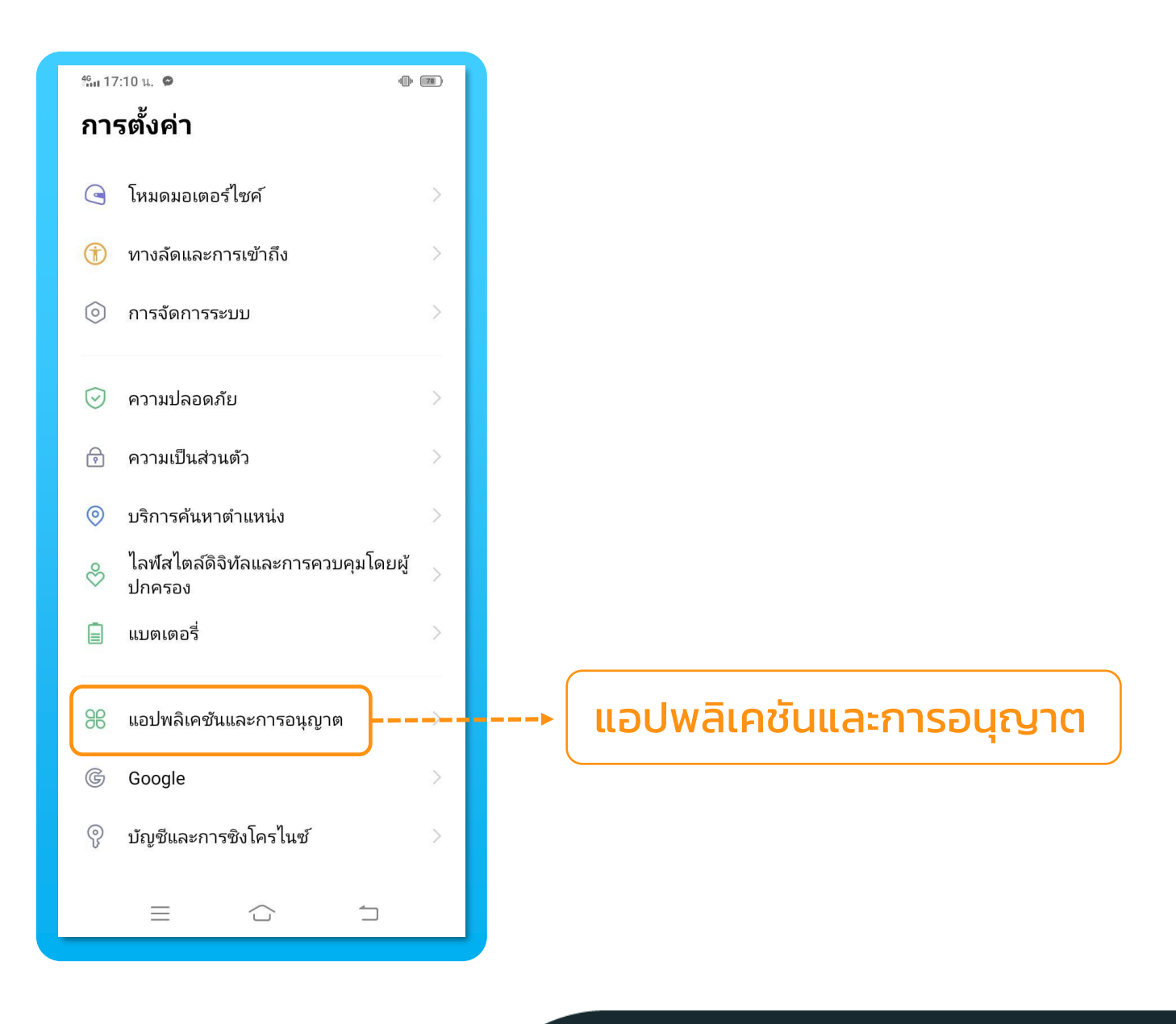

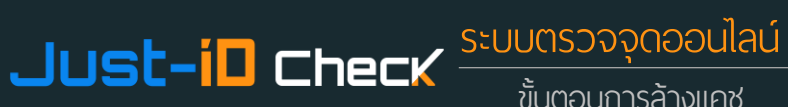

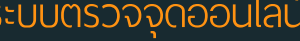

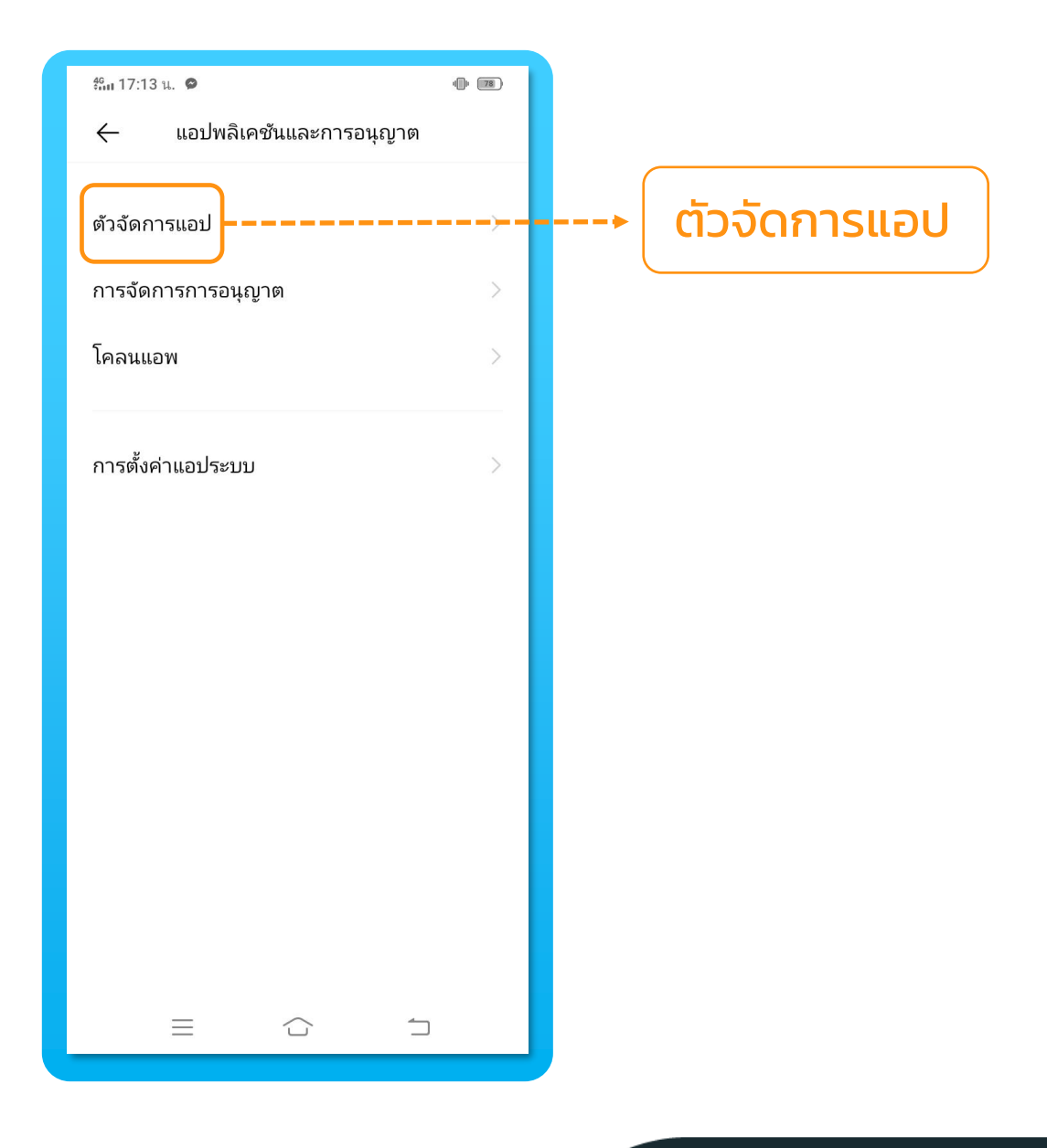

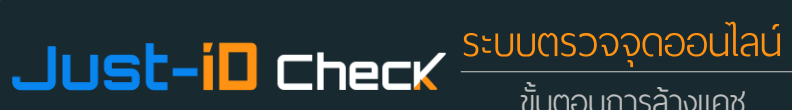

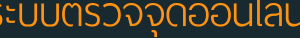

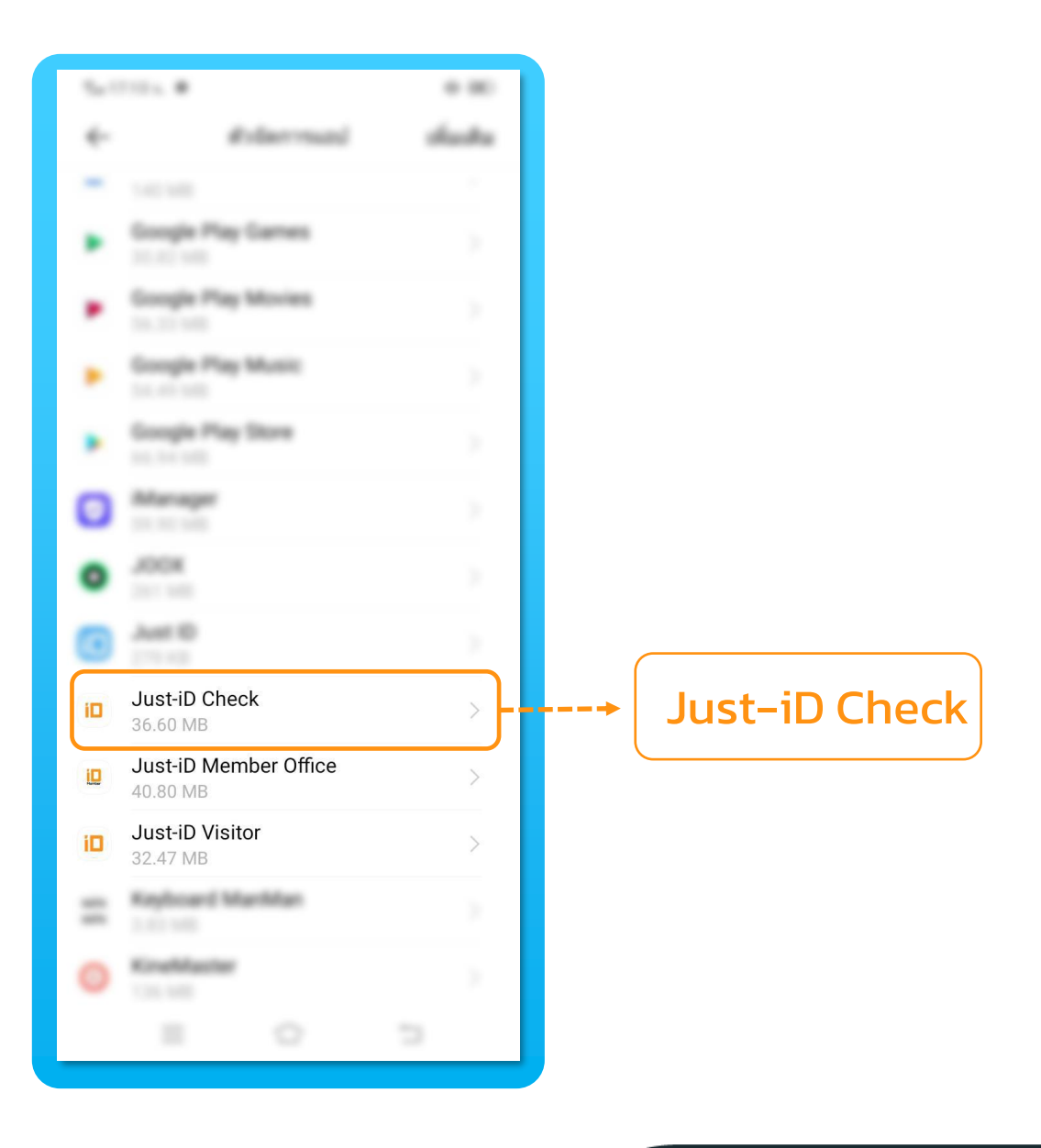

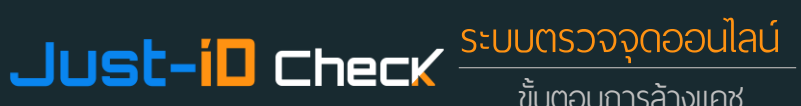

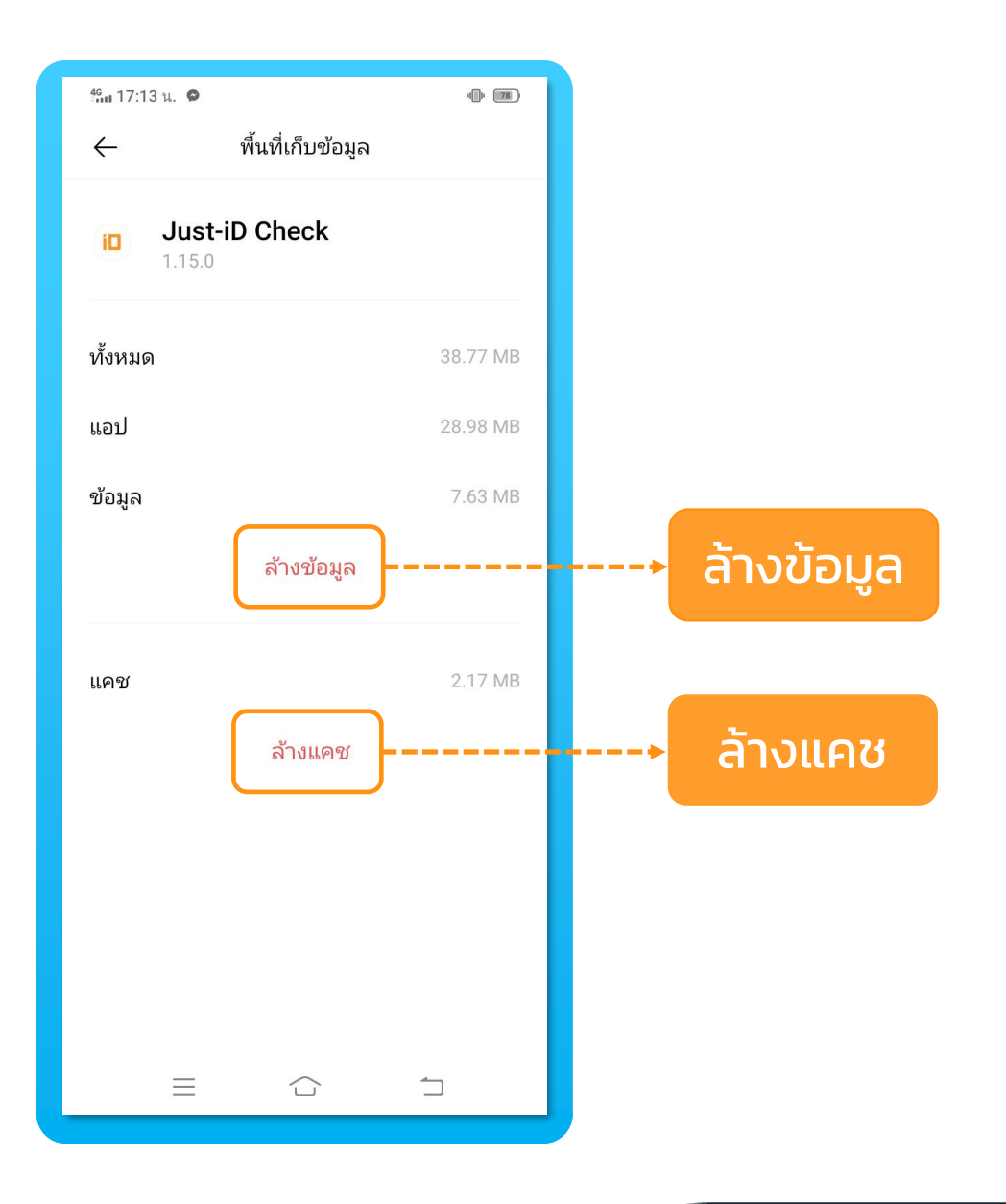

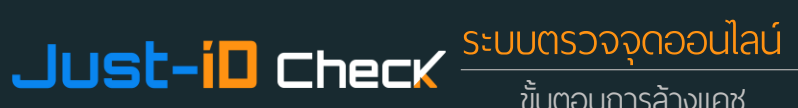